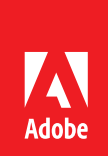

# FrameMaker 2017 and InDesign CC comparison for technical documentation

Different tools meet different needs. Select the right one based on your specific requirements.

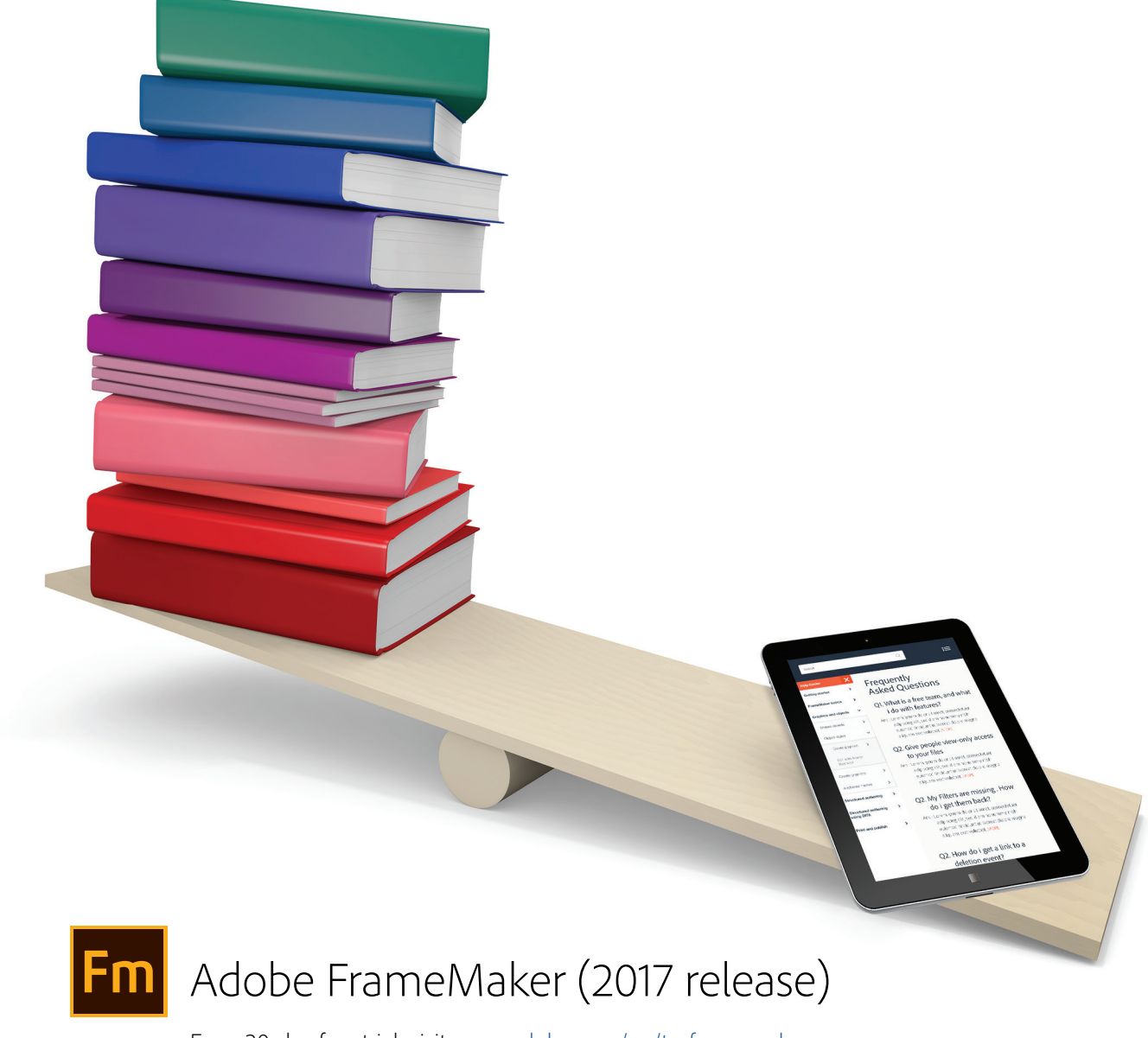

For a 30-day free trial, visit [www.adobe.com/go/tryframemaker](http://www.adobe.com/go/tryframemaker) To schedule a private demo, visit [www.adobetechcommdemo.com](http://www.adobetechcommdemo.com)

## The challenges

Technical documentation faces two primary challenges: Products get more and more sophisticated and increasingly complex—and users need more access to information through different channels. The change towards technical systems and products interacting with each other has a direct impact on the way of our understanding of the information flows. More and more, information needs to be broken into coherent "chunks" that are adapted and recombined with other bits of information.

Technical documentation no longer is a set of instructions set in stone or defined in a fixed process of gathering, bundling, and publishing. As products change, so do the requirements for technical documentation.

Hence, technical documentation is driven by two main aspects: producing technical information within tight schedules efficiently in an ever-increasing variety of languages on the one hand, and the need of its users to access that information any time on any device — instantaneously. Adding to this sense of urgency is the ever increasing speed of updates of the products themselves. To keep up with product updates, the requirements for publishing speed and reliability put an enormous pressure on the technical documentation. Making it all the more important to have the right tools to accomplish these tasks.

Deciding about the right tool is not a decision easily made, since the consequences can be far reaching for years ahead. To help you cope with the decision we need to have a closer look at the tools as well as what their specific features and abilities may mean for the technical publishing process.

## The champions

After looking at the needs of technical documentation, there is little doubt that two applications will almost always come out going head-to-head for taking the publishing crown: both applications have their audience and followers who rightly claim the superiority of their respective tools.

## Adobe FrameMaker

Adobe FrameMaker easily takes the crown when it comes to longevity and reliability in publishing long and complex documents of sometimes more than 1000 pages. But reducing FrameMaker to printed documents would not be fair, as the application can publish HTML5, ePub and apps—all from one single source.

The documents themselves may consist of reusable sections and fragments that are formatted consistently throughout the documents.

To help the author stay in control of this vast amount of information, FrameMaker offers sophisticated features such as variables, running headers and footers as well conditional formats.

Since FrameMaker is built for manipulating large amounts of information, it also offers an unparalleled support for working on structured content, helping the author to create well-formed XML content.

## Adobe InDesign

InDesign from Adobe is a different beast: made to produce high-quality layout for all sorts of marketing communication, the application shines when it comes to beautiful print and refined typography. Originally made for printed output, the application offers unparalleled support for color management, flexible page layouts and arranging content.

As marketing communication faces the same challenges with respect to multi-channel output, the application can publish content to ePub, retaining a nearly identical layout. The hallmark of InDesign, is its integration into the Adobe Creative Cloud, sharing almost the same interface and user experience with Adobe Photoshop and Adobe Illustrator.

## The comparison

The following comparison is by no means exhaustive and will cover only the highlights of each application. Its aim is to facilitate the decision making process, thereby helping to quickly compare features for your specific documentation situation.

## <span id="page-2-0"></span>Tables of contents

- [Book Building Features and Long Document Support](#page-3-0)
- **[Document Editing](#page-4-0)**
- [XML and Structured Authoring](#page-5-0)
- [Automated Authoring, Input and Output](#page-6-0)
- [Publishing to Tablets and Mobile](#page-6-0)
- [Role-Based Publishing](#page-7-0)

# <span id="page-3-0"></span>Book Building Features and Long Document Support [Back to TOC](#page-2-0)

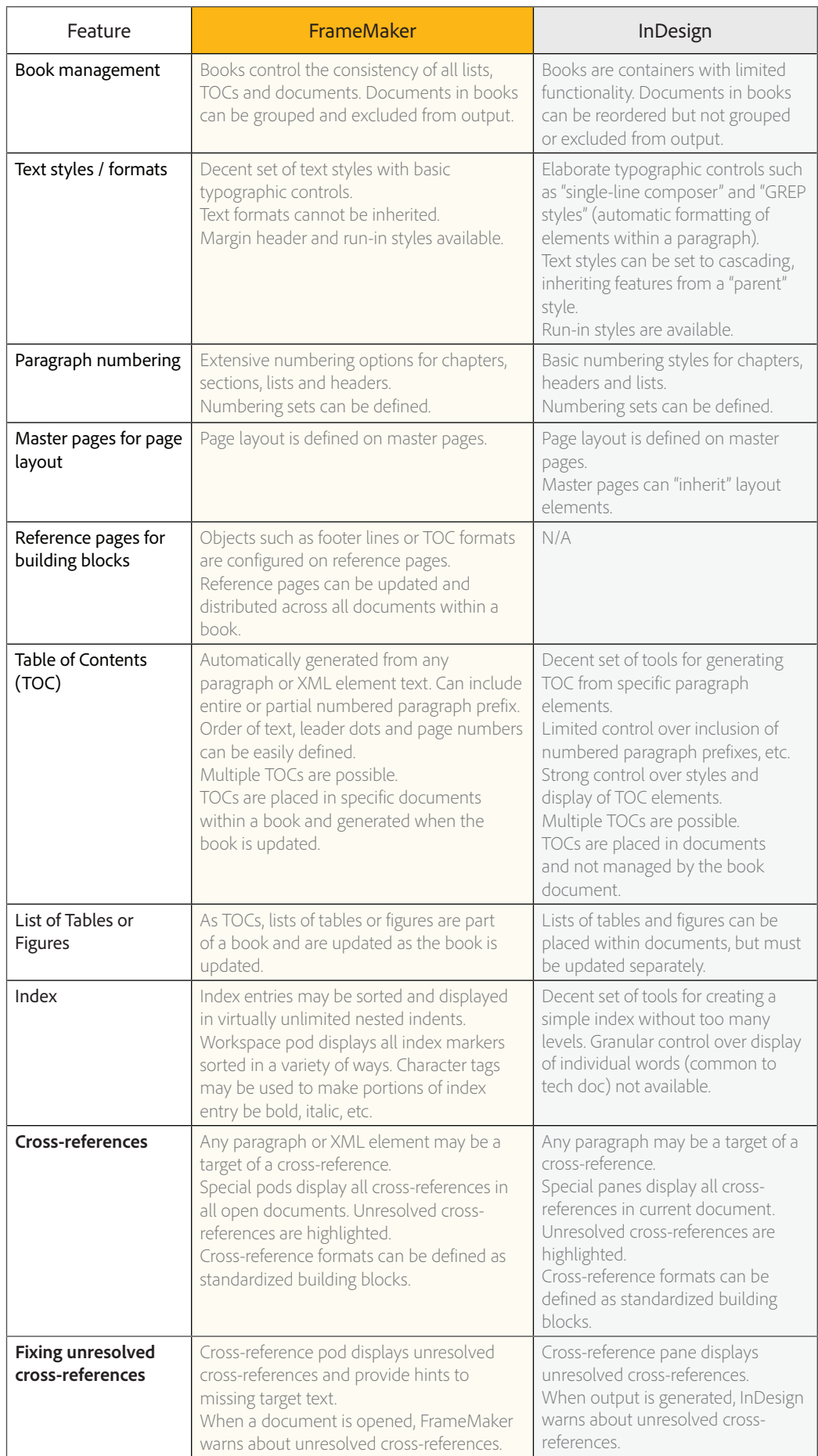

## <span id="page-4-0"></span>**Document Editing** [Back to TOC](#page-2-0)

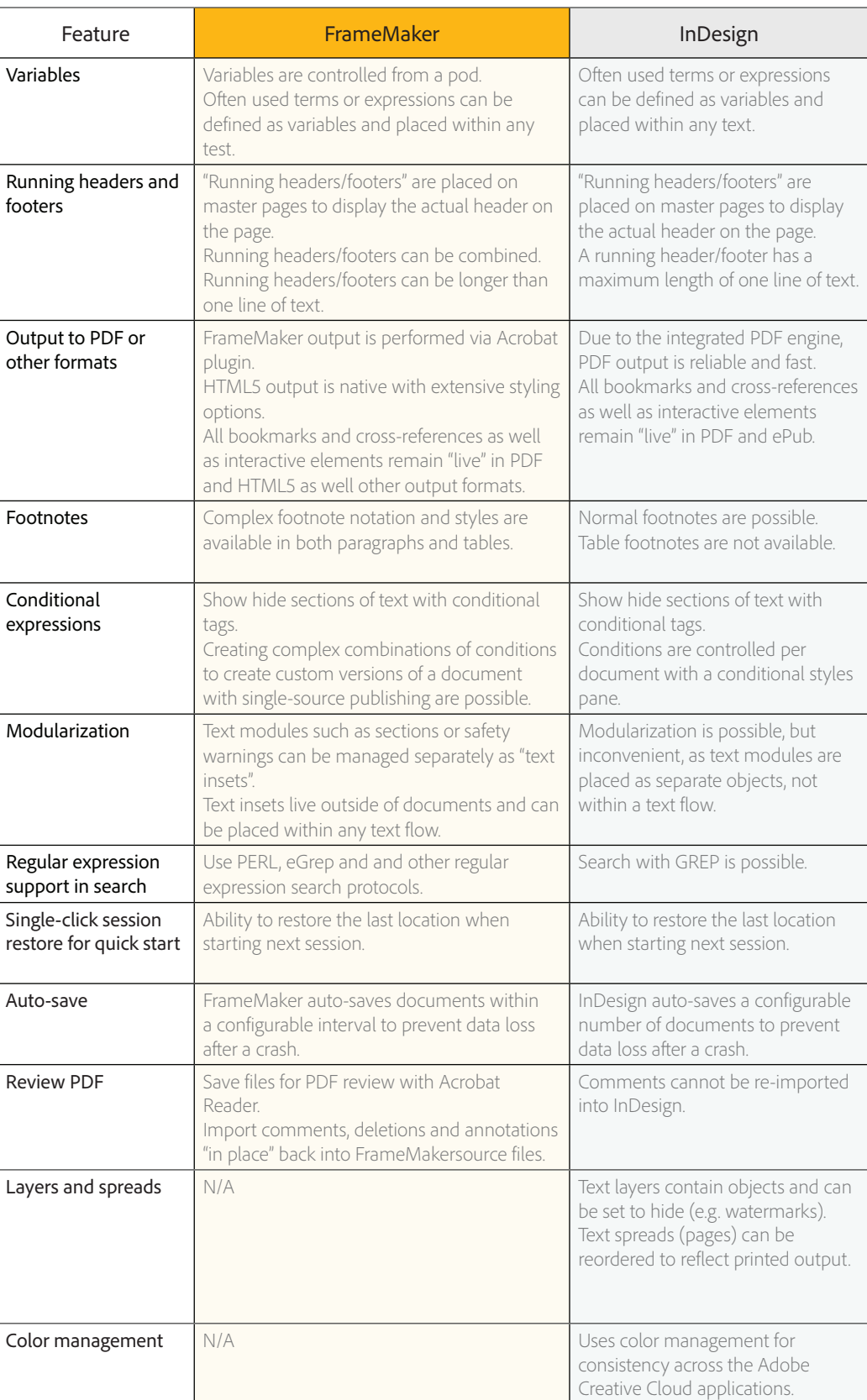

## <span id="page-5-0"></span>**XML and Structured Authoring [Back to TOC](#page-2-0)** Back to TOC

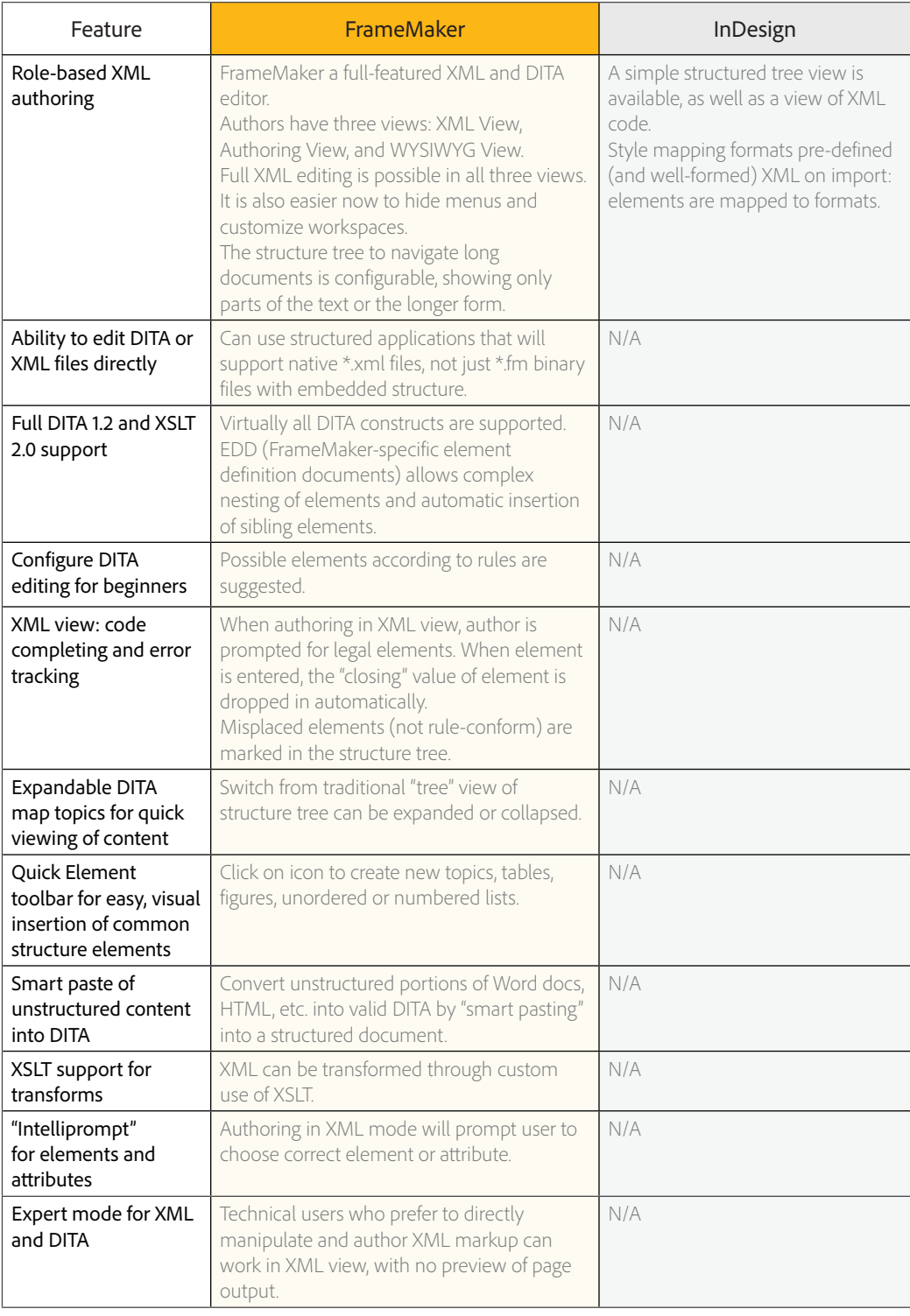

## <span id="page-6-0"></span>Automated Authoring, Input and Output

[Back to TOC](#page-2-0)

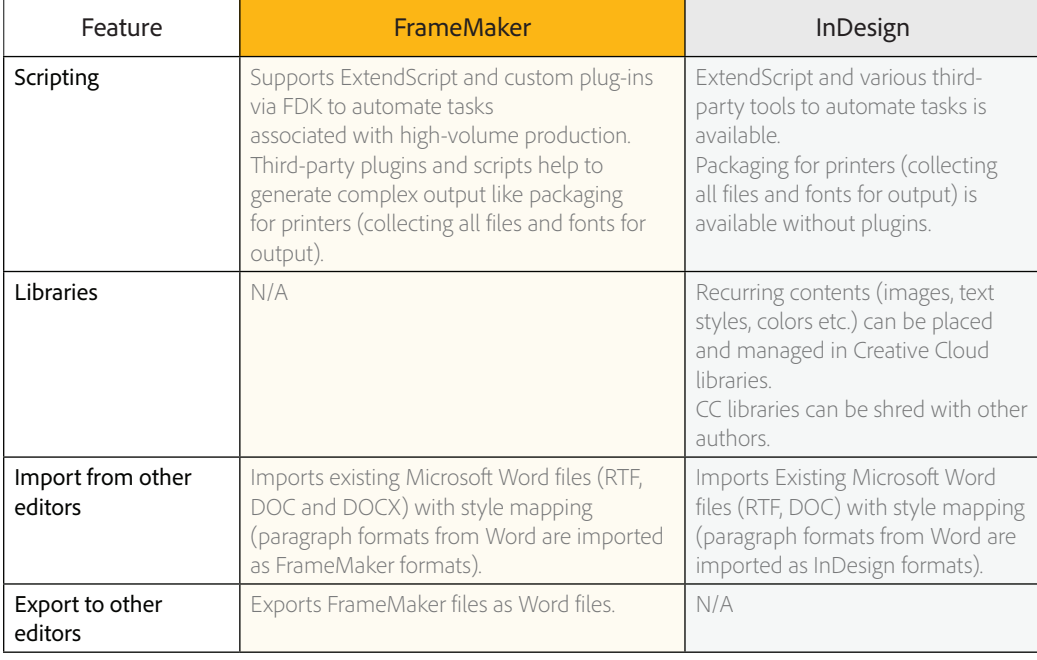

# Publishing to Tablets and Mobile

[Back to TOC](#page-2-0)

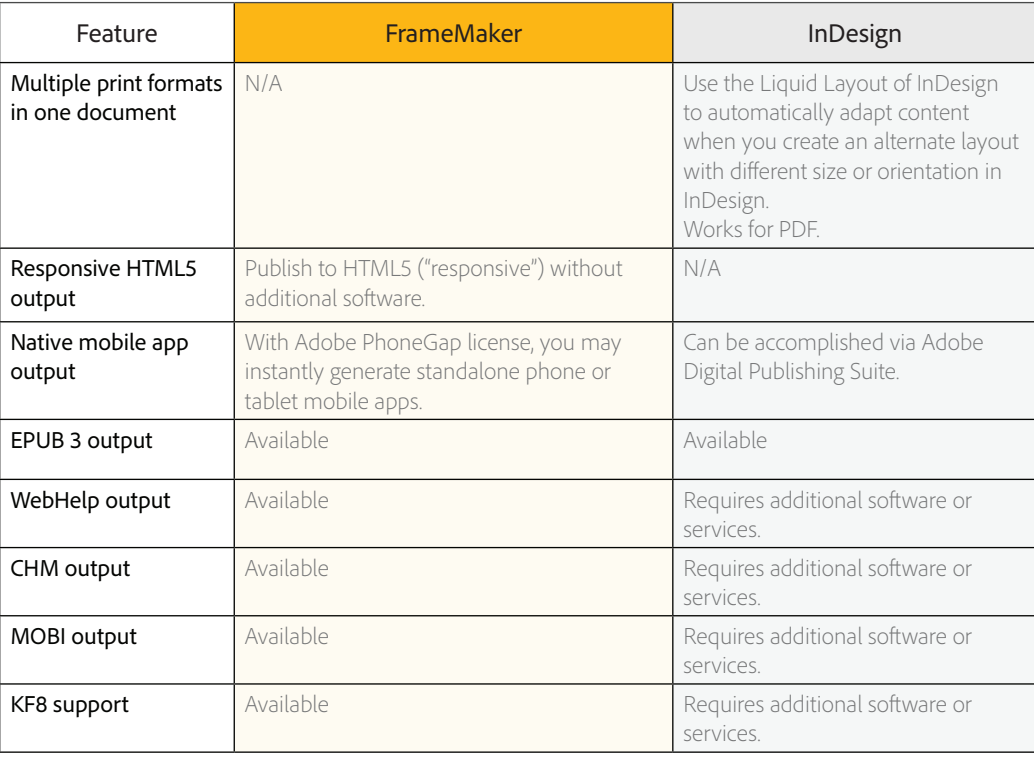

## <span id="page-7-0"></span>Role-Based Publishing

[Back to TOC](#page-2-0)

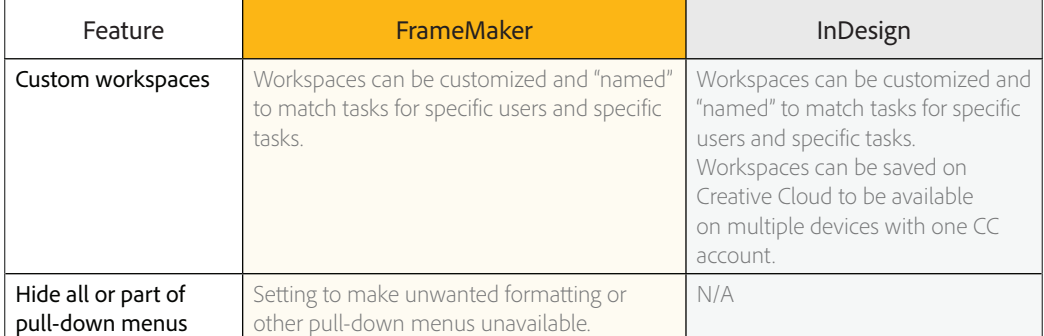

## The decision

Both applications are very capable tools to produce world-class documents in a wide variety of different languages and flavors with each having its own strength in their respective category. The main difference between both applications has been for years that InDesign allows for more flexibility at the cost of consistency, whereas FrameMaker honors the structured and consistent approach to meet the tight deadlines and requirements of technical communication.

The decision between both powerhouses of the publishing world should be based upon the requirements within the technical documentation. There are more factors coming into play when pitting one tool against the other.

## People

An important factor to be considered are the skills of the people working with the tools: How fast will they be proficient enough to master the publishing process reliably? Do they use the tools correctly to meet stringent deadlines? How well does the tool help them to stay focused on their goals?

## Process

In a more abstract sense: How fast can the process be adapted to changing product requirements? Does multichannel publishing provide enough "wiggle-room" for new languages, for new devices, or new product variants? Can the process be scaled up to incorporate more departments and more products without having to start all over again?

## Tools

Technical publication needs a range of software tools to accomplish its task of delivering the right information at the right time to the user. Besides using a tool for editing the text based information and putting it all together for publishing in a consistent manner, additional tools for editing the images, graphics and managing the information are necessary. Starting with the needs of the editing process itself for drafts, corrections, storing information and staying in control of the publishing process itself, the need for the tools to interact with each other within the publishing process is of utmost importance to efficiency.

How well does the "tool zoo" interact with each other? Is there a need for a conversion process to "translate" between the tools? Should the publications be exported and imported just for exchange between departments? Constant migration can be a show-stopper, so how well can the tools interact with each other?

## Conclusion

We hope this document helps you make a well-informed decision when it comes to the future of your publishing process.

We encourage you to test drive both applications and then decide on which one best fulfills your needs.

For any queries, please write to us at [techcomm@adobe.com](mailto:techcomm%40adobe.com?subject=)

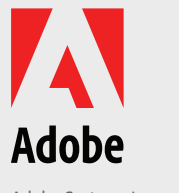

Adobe Systems Incorporated 345 Park Avenue San Jose, CA 95110-2704 USA

Adobe, the Adobe logo, and FrameMaker are either registered trademarks or trademarks of Adobe Systems Incorporated in the United States and/or other countries. All other trademarks are the property of their respective owners. © 2017 Adobe Systems Incorporated. All rights reserved. Printed in the USA. 2/17

www.adobe.com